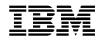

## 5.0 March, 2001 PTF Pak - 010350

#### 26 March 2001

#### To All ICMS Technical Support Personnel:

This document contains a summary of the PTFs that are being shipped for ICMS Release 5.0 in the 5.0 PTF Pak, Mar-01 (010350). The Pak has been tested in a customer test environment to ensure that you are receiving a quality product.

This PTF Pak has been compiled from a number of separate PTFs. These were developed as fixes to problems that have been identified from customers, and projects

Please note PTFs should be installed into the library ICMSPTF. If you have installed an individual PTF, received after the previous 5.0 PTF Pak has been installed, then you must determine whether or not it, and/or any of its pre-requisites, need to be reapplied after you have installed this Pak.

#### **Fix Distribution Process**

The Fix distribution process for PTFs and PTF Paks is as follows.

- ?? Problem reported by a Geography L2 on behalf of a customer.
- ?? Problem resolved, tested and inspected.
- ?? PTF sent to the reporting Geography L2 together with information on any prerequisite PTFs
- ?? The Geography L2 sends the PTF to the customer. Any changes for customer specific objects must be made prior to the PTF installation.
- ?? The PTF Pak is built from all PTFs developed after the previous PTF Pak, tested and sent to all Geography L2s.
- ?? The Geography L2 sends the PTF Pak to customers. Any changes for customer specific objects must be made prior to the PTF installation.

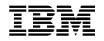

## 5.0 Mar-01 PTF Pak Contents

The Pak is made up of the following individual PTFs developed from 4 December 2000 to 12 March 2001.

This 5.0 PTF Pak includes, in addition to a number of individual PTFs, some 'Sysroute' PTFs (a 'resync' of an error from a lower release of ICMS). In some cases a number of items were 'Sysrouted' into 5.0 under one of them. These are included with the individual PTFs in the table below. PTFs in this Pak that are a result of 'Sysroute' activity can be identified by the term 'Sysroute' in the Description

| Distn # | Objects                                                                                                    | APAR #  | Description                                                                                              |
|---------|----------------------------------------------------------------------------------------------------|---------|----------------------------------------------------------------------------------------------------|
| 401781  | PR3002                                                                                                    | SC33505 | Date details in S/O Posting Data Area not updated.                                                       |
| 401735  | CE5110                                                                                                    | SC33470 | Phone Number is truncated when displayed in Customer Status screen.                                      |
| 401720  | BL4070                                                                                                    | SC33450 | S&E Proration and Report program dumps<br>when called from Package Analyser under<br>specific conditions |
| 401709  | CL2503 CL2506<br>CL2507 SR0124                                                                                                    | SC33437 | S/O Post fails with duplicate S/O record                                                                 |
| 401661  | ICMSMSGF                                                                                                    | SC33404 | Incorrect message description displayed in Account Maintenance                                           |
| 401658  | CL1530                                                                                                    | SC33398 | TAPIN usage record doesn't populate the Sub-Unit Chrging flag field (EMRBUF).                            |
| 401598  | CL2501 CL2502<br>CL2503 CL2506<br>CL2507 CL2508<br>CL2510 DL2502<br>DL2599 HS2501<br>HS2503 HS2507<br>HS2508 MS2505<br>MS2507 SR0124<br>SV2501 SV2507<br>SV2508 SV2525 | SC33351 | S/O Post fails when attempting to write<br>duplicate S/O Directotry Details record.                      |
| 401586  | BL0105 ICMSMSGF                                                                                                    | SC33339 | Users cannot create new SAM Addresses.                                                                   |
| 401575  | CL0202                                                                                                    | SC33337 | Cellular Service Order Pending Order flag reset                                                          |
| 401569  | BL2853 BL2853P                                                                                                    | SC33321 | External Remittance upload can result in wrong characters in the Account Number field.                   |
| 401522  | CL2507                                                                                                    | SC33273 | GSM S/O Post cannot out an active S&E<br>Item                                                            |
| 401519  | CP2705 CP2805<br>CP2816 IM0195<br>IM3290 IM3500<br>SV0170 SV0171<br>SV2526 FX400521<br>FX400521CL                                                                      | SC33285 | Sysroute - Incorrect PIC when posting Work with Customer                                                 |

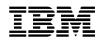

| Distn # | Objects                   | APAR #  | Description                                                                                                    |
|---------|---------------------------|---------|----------------------------------------------------------------------------------------------------|
|         | FX400521DF<br>FX400521P1  |         |                                                                                                    |
| 401496  | BR0001CLA                 | SC33232 | Billing Status Screen is showing the number of Active Servers as zero.                                                              |
| 401475  | SV0010B                   | SC33215 | Not able to change Service Number for 'Move Address' S/O                                                                            |
| 401469  | PL0560                    | SC33235 | Sysroute - Faulty Cable pair incorrectly spared during Fault Line Card Post                                                         |
| 401459  | SV3030                    | SC33201 | Sysroute - PPP Jeopardy Update Server fails with array index error.                                                                 |
| 401454  | ICMSMSGF                  | SC33173 | Incorrect message displayed when Billing<br>Run is active but the Billing Statement Jobs<br>are inactive                            |
| 401448  | CL0500 ICMSMSGF           | SC33186 | Cannot create Cellular Order for the correct Customer                                                                               |
| 401444  | AR5040                    | SC33266 | All applicable services for an Account should<br>be shown when selecting to view Toll Data<br>from Statement Enquiry.               |
| 401439  | FM5120                    | SC33206 | Sysroute - the wrong Provisioning Parameter<br>Driver is being displayed and entered into<br>Fault records.                         |
| 401432  | SV0340                    | SC33196 | Sysroute - array index error when updating<br>Planning Schedule Details                                                             |
| 401421  | LN0004                    | SC33198 | Sysroute - error in Work unit allocation                                                                                            |
| 401419  | PL0340 PL0340DF           | SC33149 | Base Relationship Maintenance scroll not<br>functioning correctly (By Exchange) when<br>more than 10 records exist for an Exchange. |
| 401397  | HS5090                    | SC33159 | Sysroute - should Not allow Effective<br>Connection Date earlier than Effective<br>Disconnection Date                               |
| 401387  | CE0285                    | SC33133 | Billing dropping usage on services where a disconnect S/O is posted followed By an Account merge.                                   |
| 401379  | CE0220 CE0220DF           | SC33123 | Account description Maintenance allows user<br>to add description for expired description<br>types                                  |
| 401373  | WF0004                    | SC33175 | Sysroute - cannot remove tasked WFM job.                                                                                            |
| 401342  | CE0200 CE0285<br>ICMSMSGF | SC33094 | Accounts can be expired when there are open/closed Service orders against the Account                                               |
| 401331  | AR5211                    | SC33084 | Transaction Purge deletes open A/R Tax<br>Transactions after an account merge.                                                      |
| 401321  | BL4070                    | SC33058 | Instalment S&Es are Not being Billed at regular intervals                                                                           |

# IBM

## **ICMS Product Service and Support**

| Distn # | Objects                                                            | APAR #  | Description                                                                                                    |
|---------|--------------------------------------------------------------------|---------|----------------------------------------------------------------------------------------------------|
| 401317  | SV0579                                                             | SC33074 | Default S&E Item Not applied                                                                                                    |
| 401289  | CL0590                                                             | SC33036 | Network component Not populated on change of Internet ID                                                                              |
| 401285  | PL2222C PL2223<br>PL2223C PL2223P2                                 | SC33061 | Sysroute - Exchange and Switch Code change Projects do Not Update All the files.                                                      |
| 401255  | BL5038                                                             | SC33022 | Customer Details change on the WWC Screen                                                                                             |
| 401220  | SV2502                                                             | SC32964 | Sysroute - Disconnected Phone Number<br>Status Not updated to spare.                                                                  |
| 401193  | FM5120                                                             | SC32989 | Sysroute - the wrong Provisioning Parameter<br>Driver is being displayed and entered into<br>Fault records.                           |
| 401190  | SV0120 SV0220<br>FX401190<br>FX401190CL<br>FX401190DF<br>FX401190P | SC33125 | Sysroute - S/O Scheduling S/O for Work<br>without validating Work Units available                                                     |
| 401167  | BL4070                                                             | SC32961 | 401167 Sysroute - Tax on Prorated S&E<br>Charges is not calculated correctly.                                                         |
|         |                                                                    | SC32963 | 401168 Sysroute - Discrepancies in the<br>Prorated Tax Amount when more<br>than one Tax rate is applied                               |
| 401162  | CL0520 DL0200<br>PR5100 SV0001                                     | SC32896 | Service orders Next Stage option Not working                                                                                          |
| 401124  | CL2507                                                             | SC32857 | S&E Items not being 'Out'ed on Disconnect<br>Service Orders                                                                           |
| 401062  | CP2811                                                             | SC33098 | Sysroute - Call Load fails during usage<br>Qualification Process                                                                      |
| 400498  | PL0113 PL0555<br>PL0555FM SV2540                                   | SC33281 | Sysroute - Cable pair updated incorrectly for<br>working Network cables and plant Network<br>updated incorrectly By S/O Cable Network |
| 309289  | CP0643 CP0643DF<br>CP2705 CP2805                                   | SC32952 | 309289 Sysroute - PIC Validation flag in<br>MSPPP Not working correctly.                                                              |
|         | CP2806 CP2807<br>CP2811 CP2815<br>CP2816                           | SC32871 | 400441 Sysroute - Discount calculated for<br>usage after the Package<br>attachment expiry date.                                       |
| 308922  | CP0571                                                             | SC32993 | Sysroute - Sales Agent Tracking record Not updated                                                                                    |

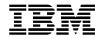

### **New / Enhanced Function**

In an exception to our normal policy, this PTF Pak does contain an update to the following function. For full details, please refer to the Implementation Instructions document shipped in the savefile II50010350

# SC32871 - Sysroute - Discount calculated for usage after the package attachment expiry date – (Distn # 400441)

This is a sysroute of functionality introduced to ICMS at Release 3.31P.

'Allow Late Usage' flag is an MSPPP function available for Usage Qualification. Currently, the user can set this flag to 'Y' or 'N' or 'I'. If 'Y', MSPPP will qualify the usage regardless of the usage date. If 'N', MSPPP qualifies only usage records with dates after the date 45 days prior to the Bill Period Begin Date. If 'I', MSPPP qualifies only those usage records within the package attachment effective and expiry dates.

From the Usage Qualification - General Information screen, a change has been made to allow the Late Usage Flag to accept additional values of either '**B**' or '**L**'.

During MSPPP processing and with Late Usage Flag set to '**B**' or '**L**', any usage records with a date on or before the package attachment expiry date will be qualified. If the package is an auto-enroll package, the usage date will be compared against the package effective date.

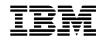

### **Installation Instructions**

For full details on how to install a PTF Pak please refer to the '*ICMS Product Support User Guide & Utilities Manual*', a copy of which can be obtained from your Geography L2.

#### **Pre-Requisites**

The following PTFs and PTF Paks must be installed, in the following order, prior to the installation of the Mar-01 PTF Pak:

?? 001250 Dec-00 PTF Pak sent 13-Dec-00

#### Database File Changes

The DDS for the following database file or datastructure changes were shipped in this PTF Pak. Please ensure that the ICMSDDS source file exists in the ICMSPTF library.

Up to date copies of the ICMS Field Reference files (ICMSFREF\*) can be found in savefile RI50010350. These have to be restored manually, and replace the current versions presently in the library list (ICMSPTF library), **before** any changed files in this PTF Pak are recreated.

| PTF    | File(s) | Comments                                                             |
|--------|---------|----------------------------------------------------------------------|
| 010350 |         | There are no database file or datastructure changes in this PTF Pak. |

#### **Process Control File Content Changes**

The method by which the content of the Process Control files is changed has itself been changed. Previously these were done using the Copy File Add or Copy File Replace approach which had inherent disadvantages in that, without the appropriate checks being done, data could be lost from a file that was specific to the user's site, and in some cases, a duplicate record could be added.

The approach now is to use a datafix that can be run in either Report or Update mode.

- ?? In Report mode, the datafix will provide a report showing whether records, in the Control File, need to be updated or added, but will not perform the update.
- ?? In Update mode the datafix will perform the update, or addition, of records in the Control file and provide a report detailing the changes

The recommended approach is for the datafix to be run in Report mode first. After that the user can make the decision, based on the report provided, whether to run the datafix in Update mode or not.

For some Control Files, e.g. the Process Control file SYPRCX00, it is possible to add the control record via an existing ICMS maintenance function.

Details for each File Content change are described in the Pre-Install Implementation contained in the PTF Pak Documentation savefile II50010350.

| Distn # Objects File Comments |
|-------------------------------|
|-------------------------------|

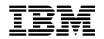

| Distn # | Objects | File | Comments                                                            |
|---------|---------|------|---------------------------------------------------------------------|
| 010350  |         |      | There are no changes to Process Control File<br>content in this Pak |

#### **Conversions or Datafixes**

The standard practice for conversions or datafixes is that they can be run in either Report or Update mode.

- ?? In Report mode, the conversion/datafix will provide a report showing what records, if any, in the affected file(s), need to be updated, but will not perform the update.
- ?? In Update mode the conversion/datafix will perform the update of the records in the affected files(s) and provide a report detailing the changes

The recommended approach is for the datafix to be run in Report mode first. After that the user can make the decision, based on the report provided, whether to run the datafix in Update mode or not. Please also refer to the Post Install Implementation Instructions contained in the PTF Pak Documentation savefile II50010350 for more details.

| Distn # | Objects                                            | Comments                                                                                                    |
|---------|----------------------------------------------------|----------------------------------------------------------------------------------------------------|
| 401519  | FX400521<br>FX400521CL<br>FX400521DF<br>FX400521P1 | This datafix will change the E/A Effective Date, in the E/A Transactions (IMTEQA00) file, from zeros to the E/A S/O Date. |
| 401190  | FX401190<br>FX401190CL<br>FX401190DF<br>FX401190P  | This conversion will set all negative Allocated Units in the Planning Schedule (SVPSCH) File to zero.                     |

#### **Other Details**

The Pak should be installed in its entirety. You cannot choose individual objects from within it and install these only. The only exception is the updating of any Content File changes as detailed above.

#### Feedback

If you have any issues with this PTF Pak, or suggestions for improving the process please send it via Notes E-mail to "ICMSU Support/New Zealand/IBM@IBMNZ", or Internet Id "ICMSUSUP@nz1.ibm.com". Please use the problem reporting process for any ICMS product problems.

Regards,

Debbie Compton

Product Support Manager Customer Care and Billing Development and Support Centre Telecommunications and Media

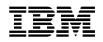

## **Appendix - PTF Pak Savefile Contents**

#### FI50010350 - File Content Changes

\*MSGF ICMSMSGF

#### GI50010350 - Changed GUI Objects

There are no changed GUI Objects in this Pak.

#### RI50010350 - 5.0 Field Reference Files

| *FILE ICMSFREFA ICMSFREFB ICMSFREF | FC ICMSFREFD ICMSFREF |
|------------------------------------|-----------------------|
|------------------------------------|-----------------------|

#### SI50010350 - Changed Source Code

| Туре  | Object  | Object  | Object    | Object  |
|-------|---------|---------|-----------|---------|
| *FILE | ICMSCL  | ICMSRPG | ICMSRPGLE | ICMSSRN |
|       | ICMSPRT |         |           |         |

#### WI50010350 - Changed Objects

| Туре | Attribute | Object    | Object | Object  | Object  |
|------|-----------|-----------|--------|---------|---------|
| *PGM | CLP       | BR0001CLA |        |         |         |
|      |           |           |        |         |         |
| *PGM | RPG       | AR5040    | CL2501 | HS2508  | SR0124  |
|      |           | AR5211    | CL2502 | HS5090  | SV0001  |
|      |           | BL0105    | CL2503 | LN0004  | SV0010B |
|      |           | BL2853    | CL2506 | MS2505  | SV0120  |
|      |           | BL4070    | CL2507 | MS2507  | SV0220  |
|      |           | BL5038    | CL2508 | PL0113  | SV0340  |
|      |           | CE0200    | CL2510 | PL0340  | SV0579  |
|      |           | CE0220    | CP0571 | PL0555  | SV2501  |
|      |           | CE0285    | DL0200 | PL0560  | SV2502  |
|      |           | CE5110    | DL2502 | PL2222C | SV2507  |
|      |           | CL0202    | DL2599 | PL2223  | SV2508  |
|      |           | CL0500    | FM5120 | PL2223C | SV2540  |
|      |           | CL0520    | HS2501 | PR3002  | SV3030  |
|      |           | CL0590    | HS2503 | PR5100  | WF0004  |
|      |           | CL1530    | HS2507 |         |         |
|      |           |           |        |         |         |

| Туре    | Attribute | Object   | Object   | Object   | Object   |
|---------|-----------|----------|----------|----------|----------|
| *PGM    | RPGLE     | CP0643   | CP2811   | IM3500   | SV2525   |
|         |           | CP2705   | IM0195   | SV0170   | SV2526   |
|         |           | CP2805   | IM3290   | SV0171   |          |
|         |           |          |          |          |          |
| *MODULE | RPGLE     | CP0643   | CP2815   | IM3290   | SV0171   |
|         |           | CP2806   | CP2816   | IM3500   | SV2525   |
|         |           | CP2807   | IM0195   | SV0170   | SV2526   |
|         |           | CP2811   |          |          |          |
|         |           |          |          |          |          |
| *FILE   | DSPF      | CE0220DF | CP0643DF | PL0340DF | PL0555FM |
|         |           |          |          |          |          |
| *FILE   | PRTF      | BL2853P  | PL2223P2 |          |          |

#### XI50010350 - Source for File Conversion/Datafix Objects

| Туре    | Object   | Object     | Object    | Object     |
|---------|----------|------------|-----------|------------|
| *BNDDIR | FX400521 | FX400521CL | FX401190  | FX401190CL |
|         |          |            |           |            |
| *FILE   | ICMSCLLE | ICMSPRT    | ICMSRPGLE | ICMSSRN    |

#### ZI50010350 - File Conversion/Datafix Objects

| Туре    | Attribute | Object     | Object     |
|---------|-----------|------------|------------|
| *PGM    | CLLE      | FX400521CL | FX401190CL |
|         |           |            |            |
| *PGM    | RPGLE     | FX400521   | FX401190   |
|         |           |            |            |
| *MODULE | CLLE      | FX400521CL | FX401190CL |
|         |           |            |            |
| *MODULE | RPGLE     | FX400521   | FX401190   |
|         |           |            |            |
| *FILE   | DSPF      | FX400521DF | FX401190DF |
|         |           |            |            |
| *FILE   | PRTF      | FX400521P1 | FX401190P  |